# Tasten und Tastenkombinationen

[Hauptseite](https://onlinehilfen.ra-micro.de/index.php/Hauptseite) > [Vorlagen](https://onlinehilfen.ra-micro.de/index.php/Vorlagen) > [Zentrale Icons](https://onlinehilfen.ra-micro.de/index.php/Zentrale_Icons) > [Tasten und Tastenkombinationen](https://onlinehilfen.ra-micro.de)

#### **DIESE SEITE WIRD NUR VOM ADMIN BEARBEITET!**

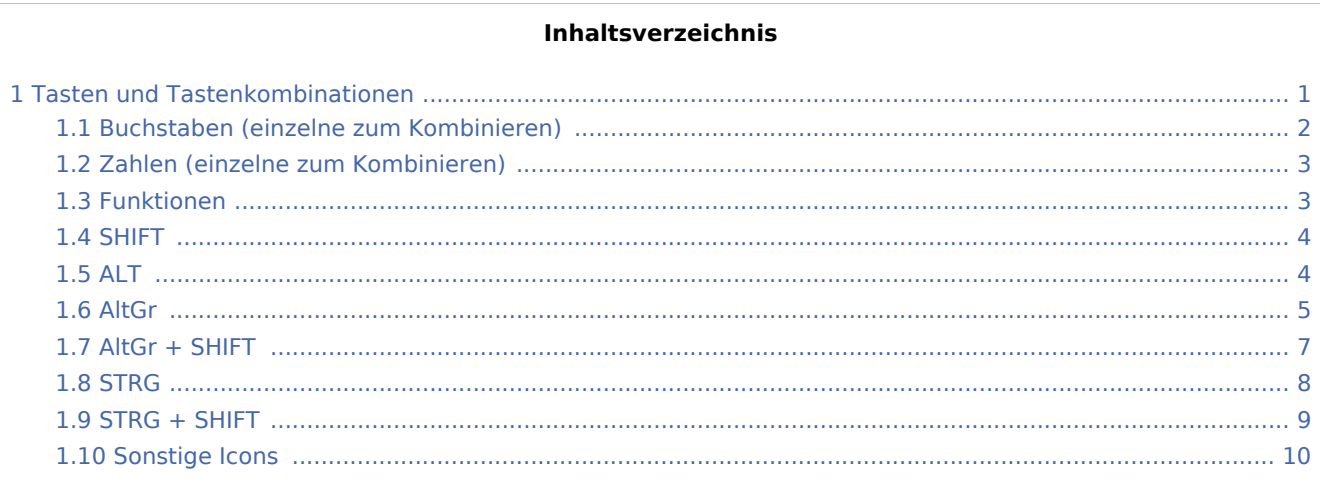

### <span id="page-0-0"></span>Tasten und Tastenkombinationen

**Die Tastenkombinationen, welche im RA-MICRO verwendet werden, sind auf der Seite** [Tastenkombinationen / Shortcuts](https://onlinehilfen.ra-micro.de/index.php/Tastenkombinationen_/_Shortcuts) **zu finden.**

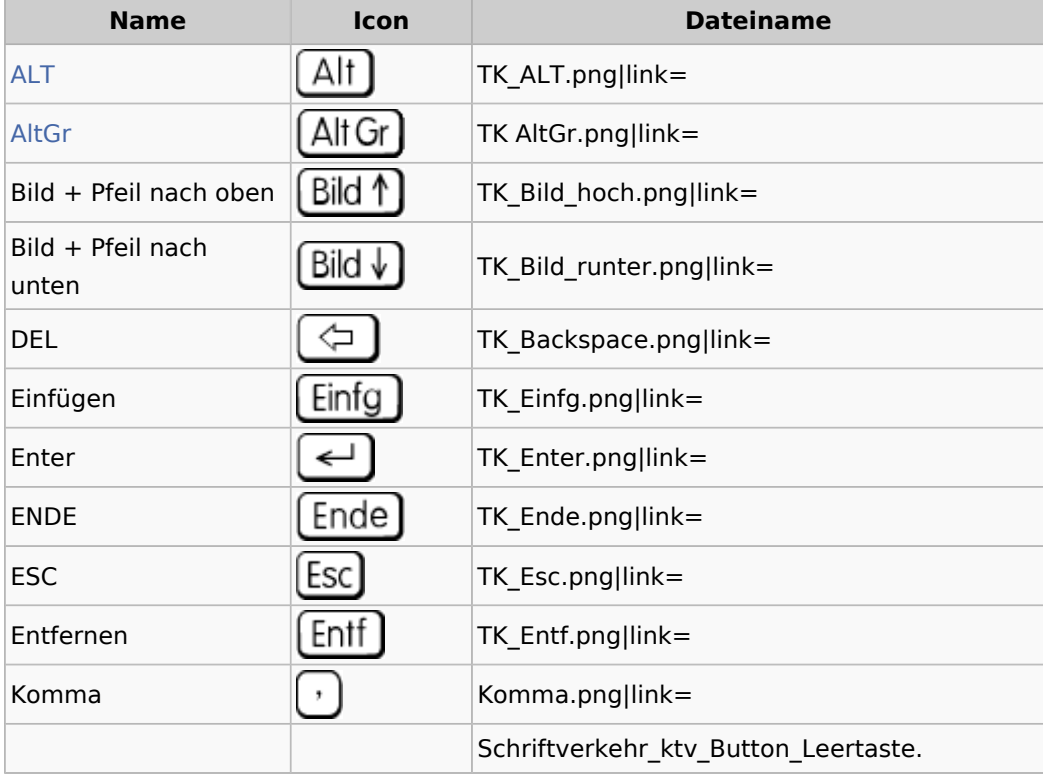

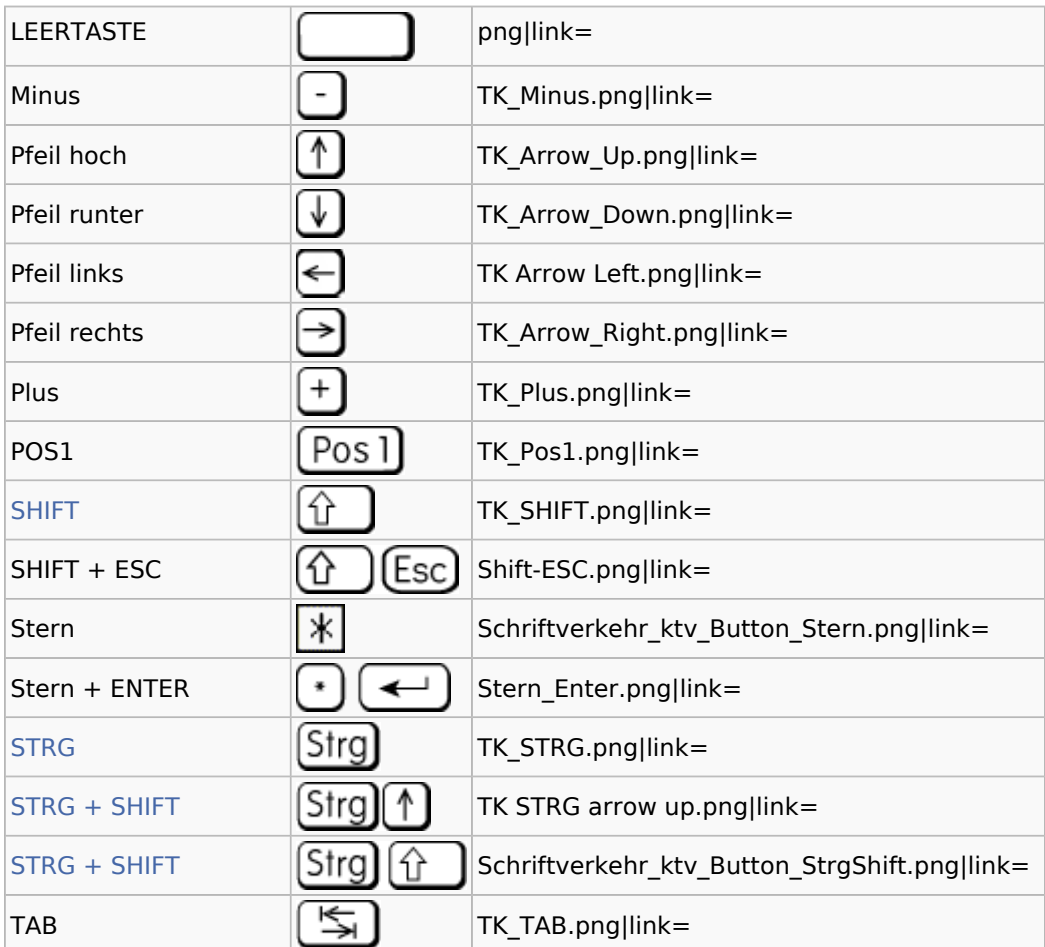

### <span id="page-1-0"></span>Buchstaben (einzelne zum Kombinieren)

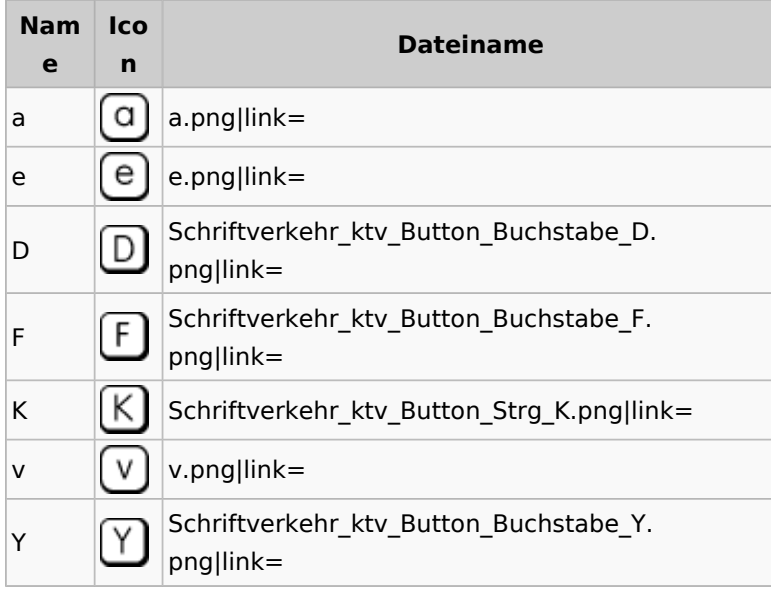

## <span id="page-2-0"></span>Zahlen (einzelne zum Kombinieren)

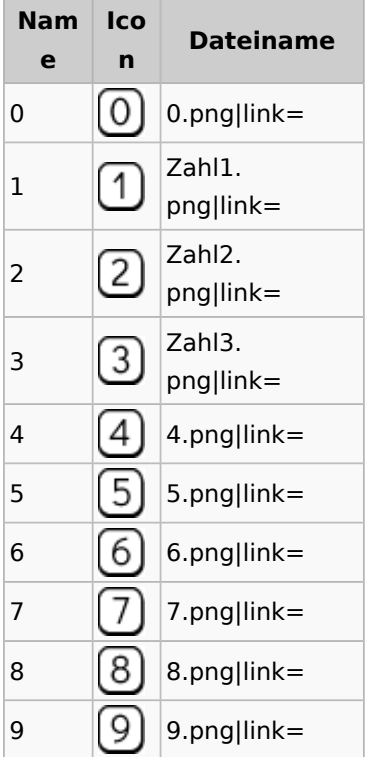

### <span id="page-2-1"></span>Funktionen

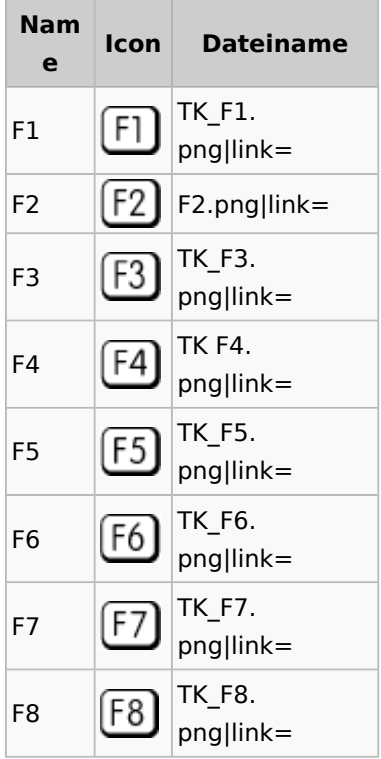

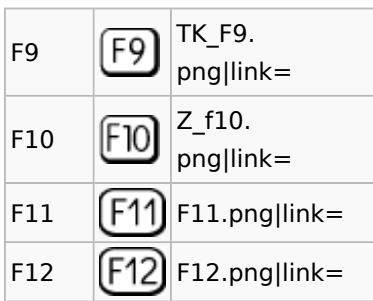

### <span id="page-3-0"></span>SHIFT

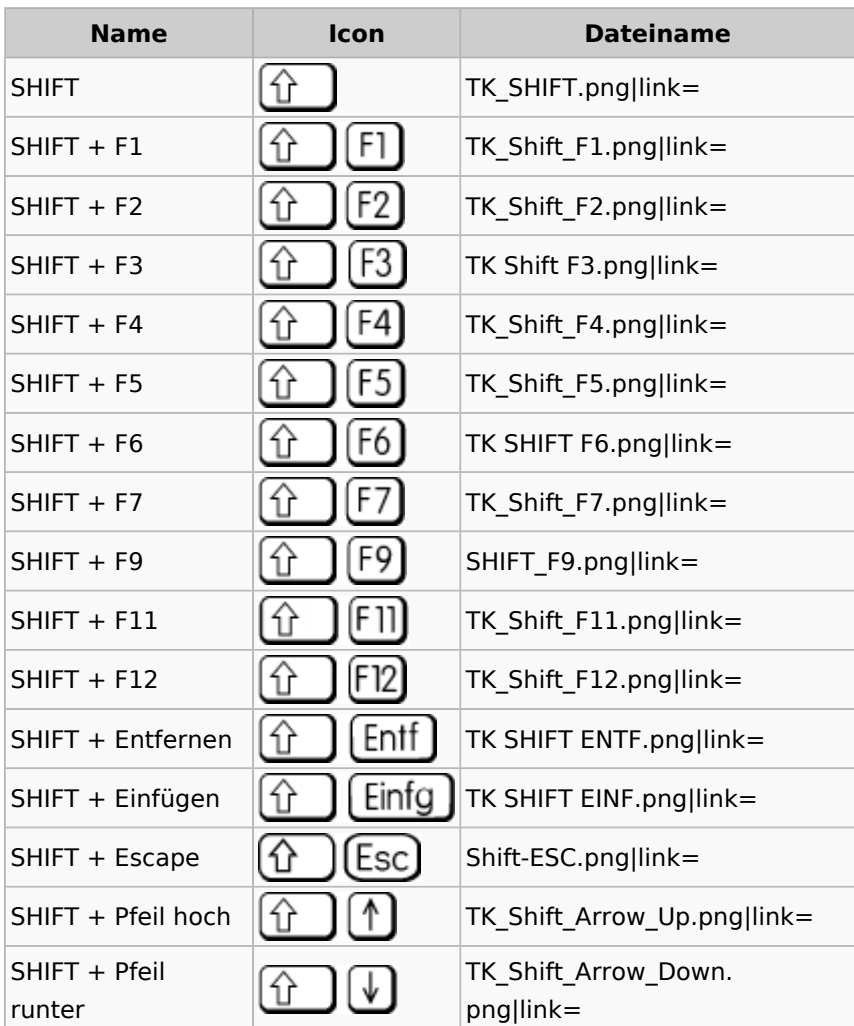

### <span id="page-3-1"></span>ALT

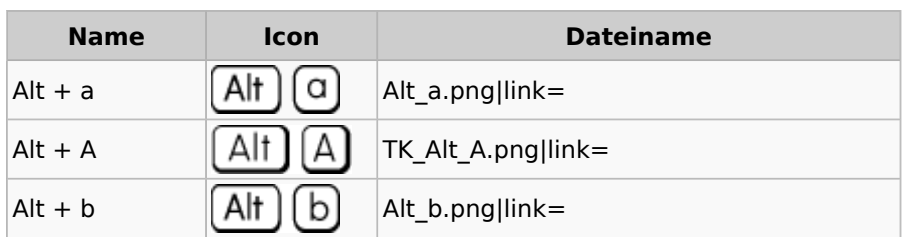

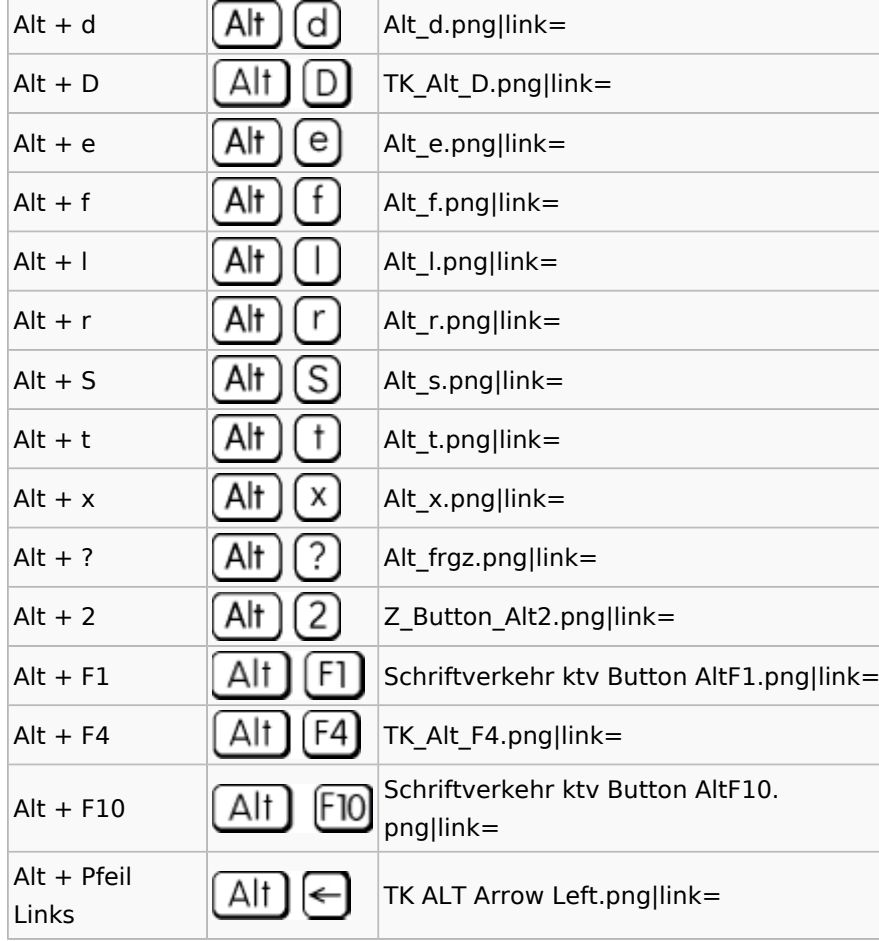

### <span id="page-4-0"></span>AltGr

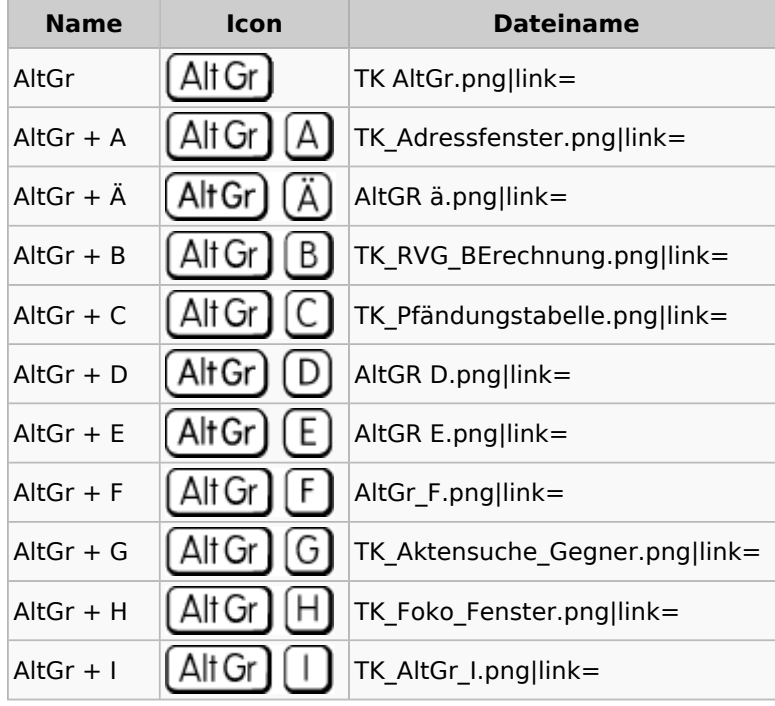

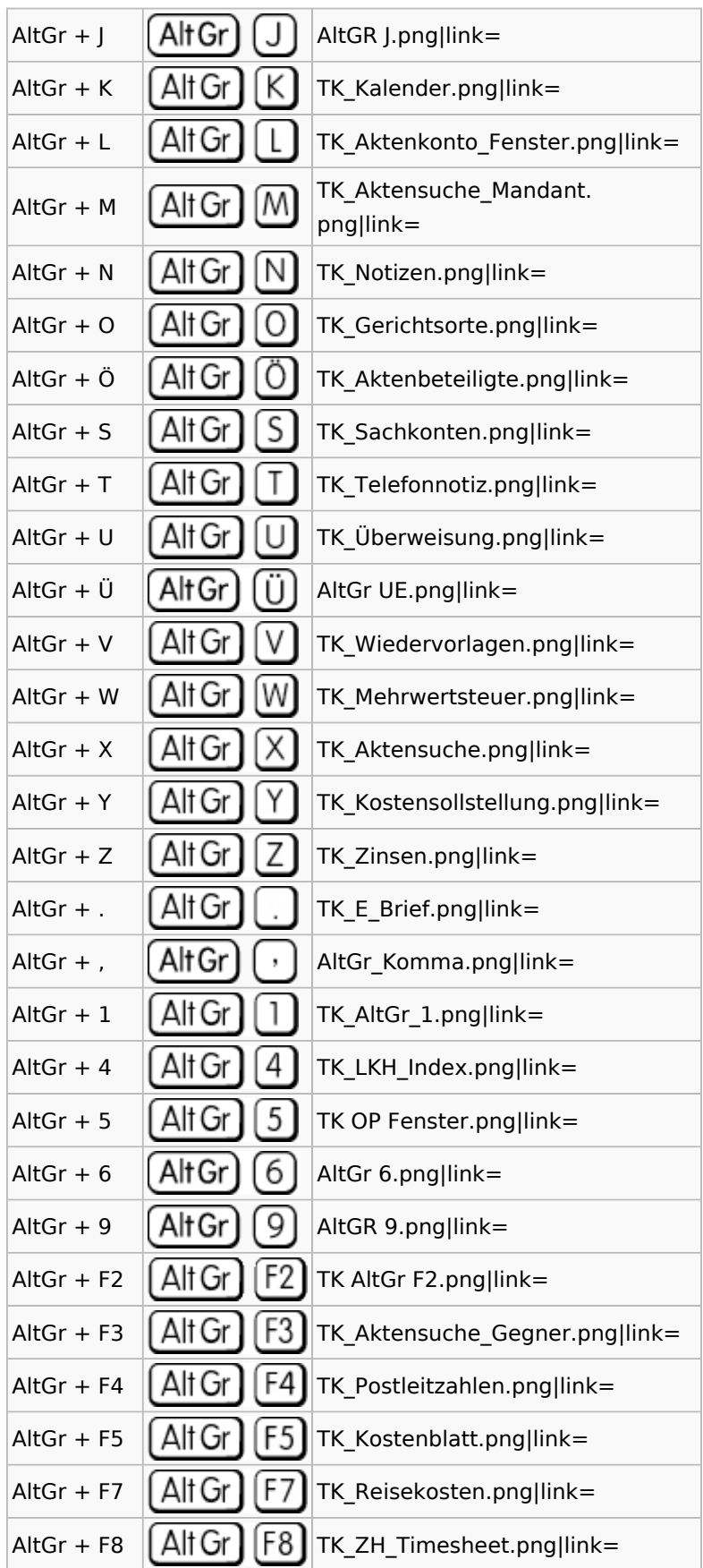

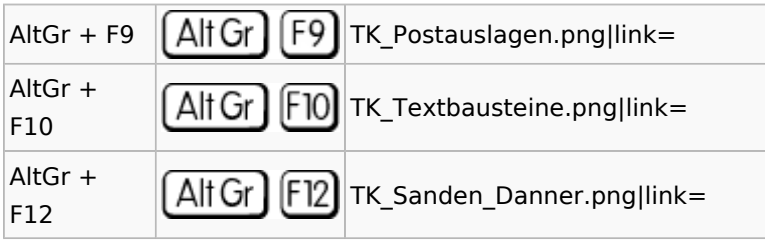

### <span id="page-6-0"></span>AltGr + SHIFT

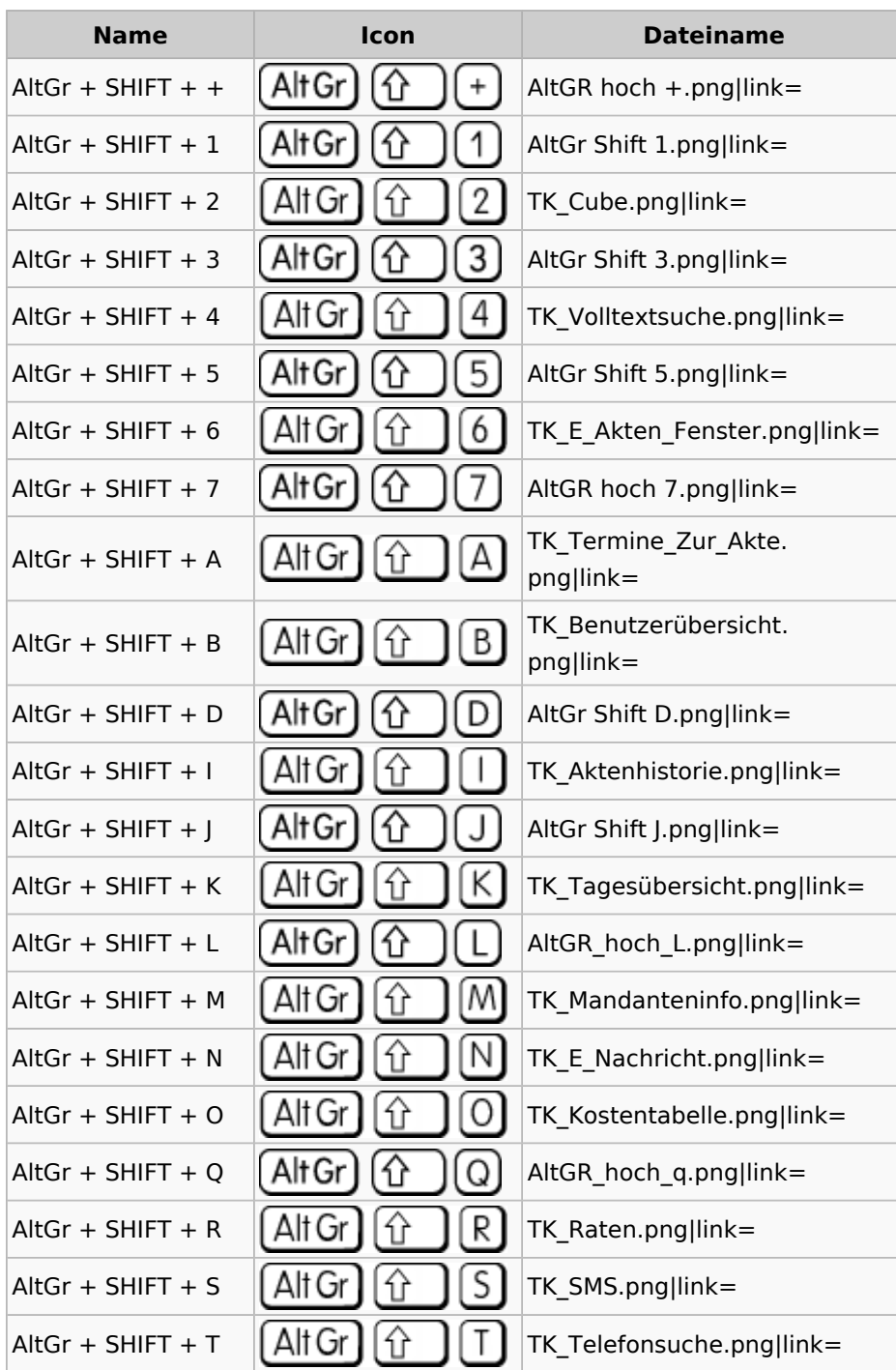

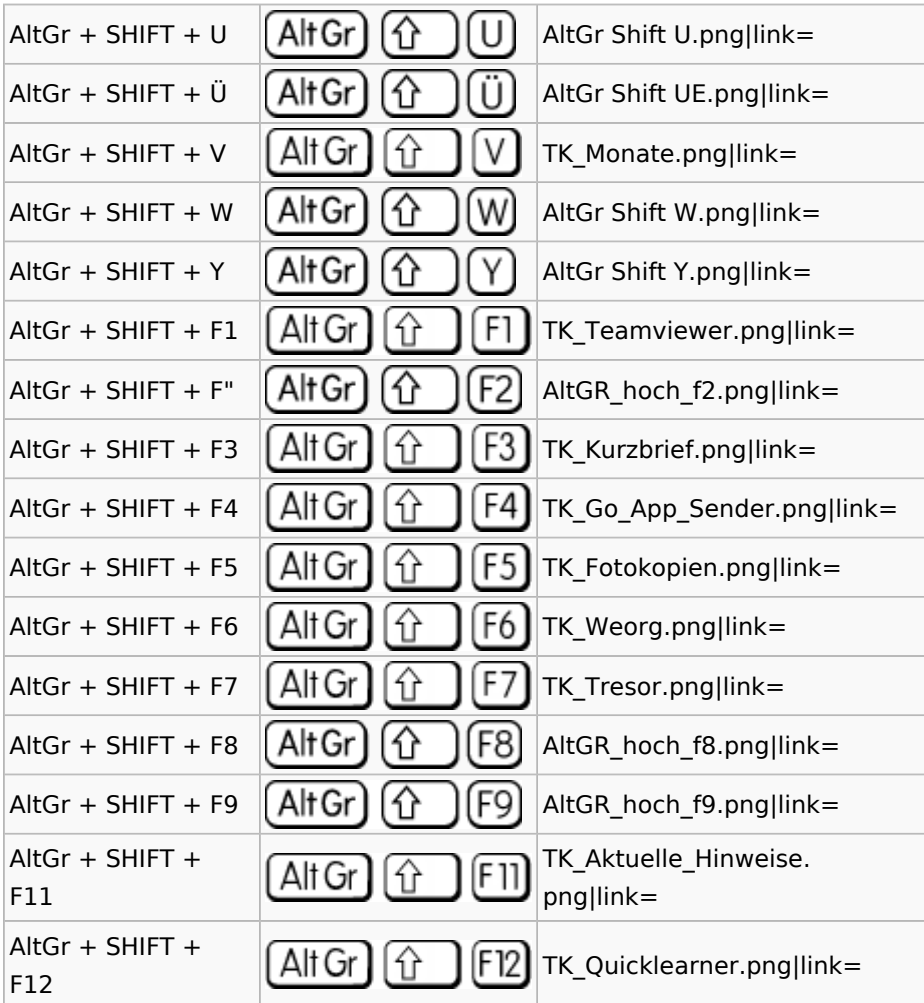

#### <span id="page-7-0"></span>**STRG**

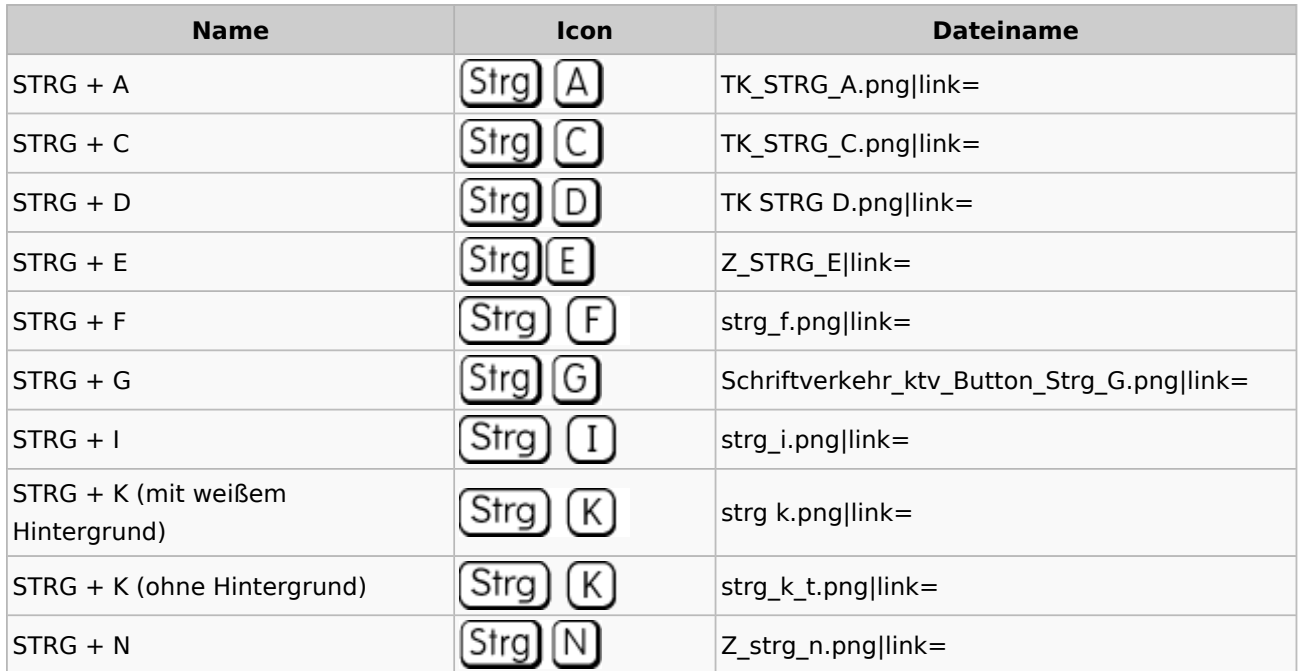

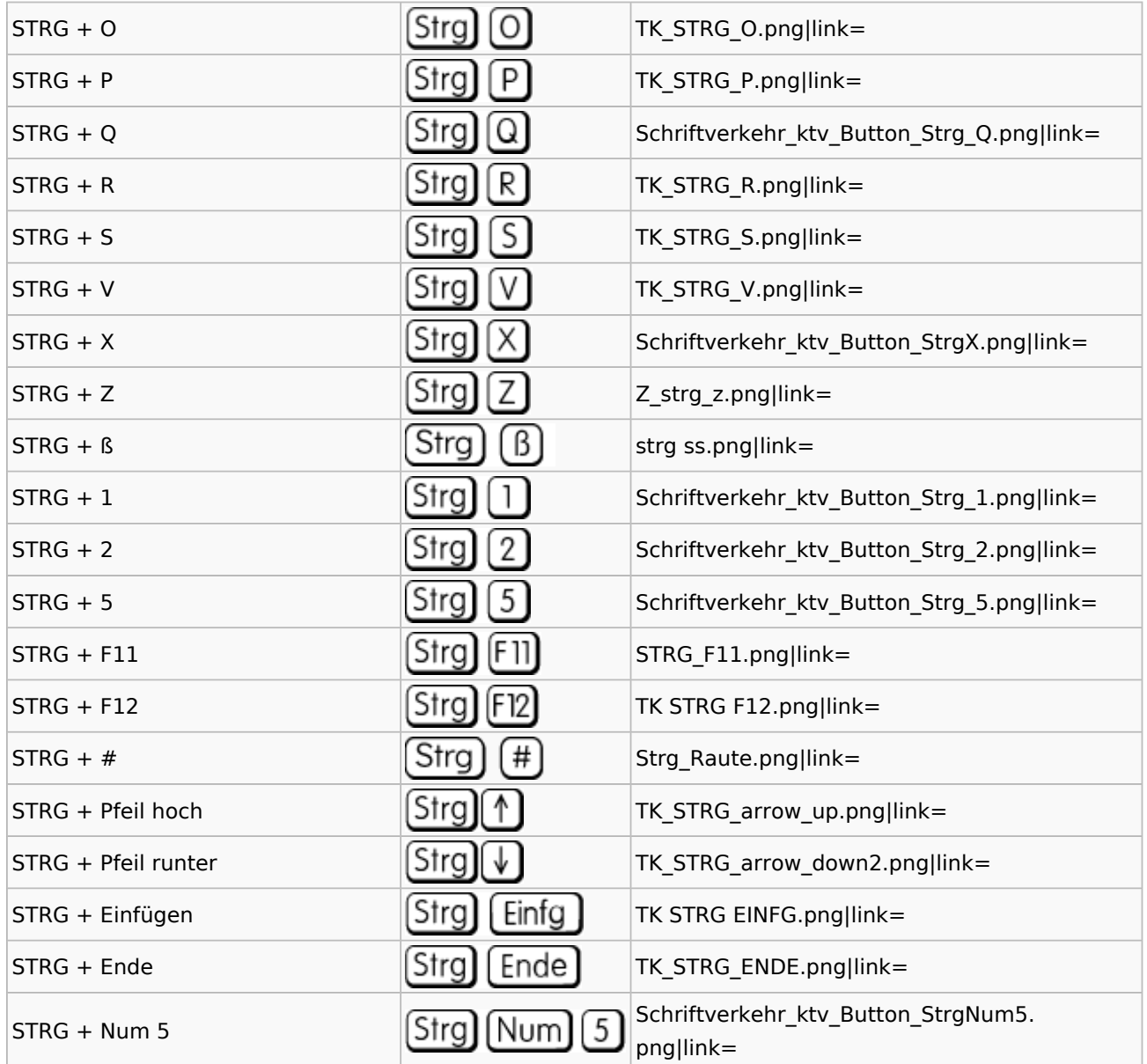

#### <span id="page-8-0"></span>STRG + SHIFT

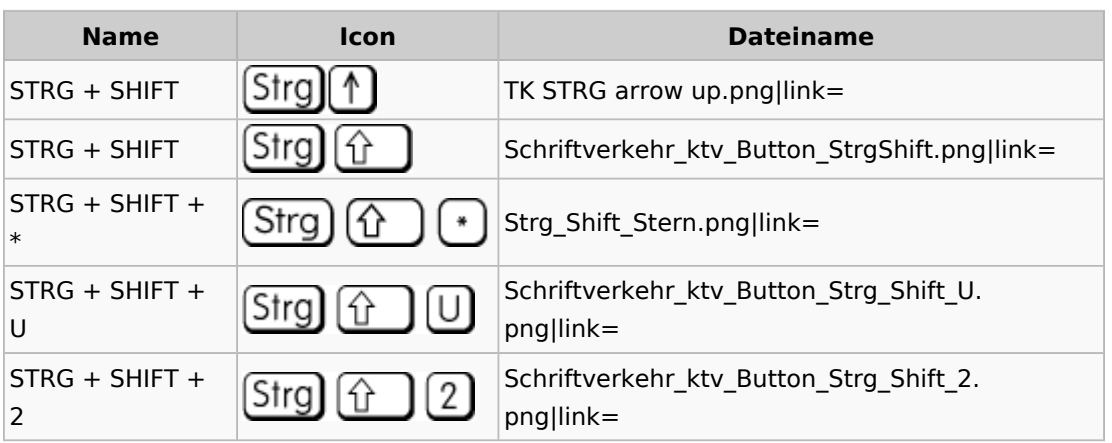

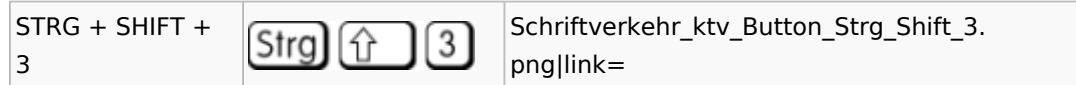

# <span id="page-9-0"></span>Sonstige Icons

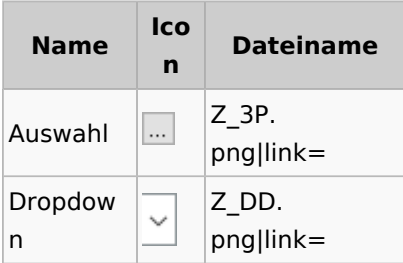